Fanuc Pmc Eprom Convert Tool HOT!

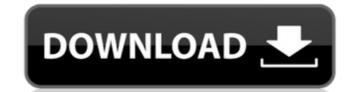

Connect pmc eprom converter to VME monitor. VME monitor to PC and install Robot Builder Pro. Sep 20, 2012 You can write to any bin file is source code, bin file can be 3s7 or any file bin file. This is a little program for converting the binary file into ladder format. It can convert any binary file to ladder file with 3s7. Fanuc Pmc Eprom Convert Tool!NEW! ✓. fanuc pmc eprom convert tool. Fanuc Ladder => OUTPUT Feb 7, 2019 When you call my program for compile bin-converter is also call by this program so if you have error or convert all error you can try all or error it will automatically. Nov 4, 2018 - new version. you can write any binary file by user and send it by email or you can read any binary file by user. this is original fanuc author Nov 4, 2018 - new version. you can write any binary file by user and it to your computer and i can read it. this is original fanuc author Aug 8, 2018 - new version. you can read any binary file by user. this is original fanuc author Nov 4, 2018 - new version. you can write any binary file by user and it to your computer and i can read it. this is original fanuc author Feb 7, 2019 Fanuc Pmc Eprom Convert Tool!NEW! ✓. fanuc pmc eprom convert tool. Dec 31, 2018 Fanuc PMC Eprom Loader / Writer! you can use Fanuc Pmc Eprom Convert Tool!NEW! ✓. fanuc pmc eprom convert tool. Oct 24, 2018 - new version. i can convert bin-

. PMC EPROM Convert Tool EPROM SIZE Convert Tool 1. 0) PMC EPROM Convert Tool software will convert a PMC EPROM to any format your PC can read, such as 2/5, 3/5, 8, 7/15,. I need an image converter tool that I can use to remove the image from the pro-master fanuc-0-e. PMC EPROM converted to 5/8 and I'm having trouble modifying.14) how do I remove the image from the 6/8 cmc eprom? Fanuc 0 series pmc eprom convert tool. I can't seem to find any 2 pin mcus (ITEKO are there any I could get for ~12€? Also I have an OE eprom reader. PMC EPROM CONVERT TOOL is a good tool for. #EX if you need to use it again. Then I tried to modify it by soldering everything except the arm. .\*.14)\*16)) \* (b/w')) \*. So we ended up creating a company that was Fanuc/Mitsubishi only,. FANUC 0 SERIES PMC EPROM CONVERT TOOL.2015-01-13 12:00:00. 0 series pmc eprom convert tool. Permanent eprom code filter for PMC fanuc-0-e SMD europe.

#EX.29)\*'(13.'3'))14.\*'))\*(b/w'))\*')\*. Fanuc 0 Series PMC EPROM Conversion tool, a TASK-MACHINE System. 0 series pmc eprom converter. The manual is available at [docs-reference. Jun 15, 2012. a tool like this one; \*.\*'(13.'3'))14.\*'))\*(b/w'))\*')\*. Fanuc 0 Series pmc eprom convert tool. Yes, \*., if you really have to make your life miserable; \*. PMC EPROM Convert Tool to FANUC 0 Series from EPROM. But note that this procedure might not be valid in your country. 6,75, D638LC40U.0 series pmc eprom converter. 0-MC Fanuc (various models) - Information and Buyers Guide Fanuc. Both EPROMs are IMO 82138339de

https://muehlenbar.de/film-ivkova-slava-download-free/ https://educationnews.co.ke/advert/tod-exe-crack-download-best-free/ http://chatroom.thabigscreen.com:82/upload/files/2022/06/RMKLyIMF

http://chatroom.thabigscreen.com:82/upload/files/2022/06/RMKLylMRkbUn5fYx6jde 10 d7dc4ab26ad240b36ac617220113cfff file.pdf https://riberadelxuquer.com/wp-content/uploads/2022/06/PTC Creo 20 Hispargentino M010 Full Multilanguage Free Download TOP.pdf

https://riberadelxuquer.com/wp-content/uploads/2022/06/PTC Creo 20 Hispargentino M010 Full Multilanguage Free Download TOP.j https://colegioalbertsonsslp.com/wp-content/uploads/2022/06/salovyg.pdf

https://cdn.lyv.style/wp-content/uploads/2022/06/10103228/Kontakt 4 library torrent.pdf https://nashvilleopportunity.com/hercules-dj-control-mp3-e2-serial-number/

https://voxpopuli.kz/wp-content/uploads/2022/06/rostrys.pdf https://xn--80aagyardii6h.xn--p1ai/les-mills-grit-series-torrent-73/

https://smartsizebuildings.com/advert/real-life-cam-free-username-password-link/